$<<$ 

 $<<$ 

- 13 ISBN 9787561147436
- 10 ISBN 7561147430

出版时间:2009-3

页数:135

PDF

更多资源请访问:http://www.tushu007.com

, tushu007.com

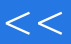

, tushu007.com <<点击职业英语基础英语模块2>>

 $14$ 

TOEIC BRIDGE) (TOEIC)

 $\mu$ , and the contract  $\mu$ 

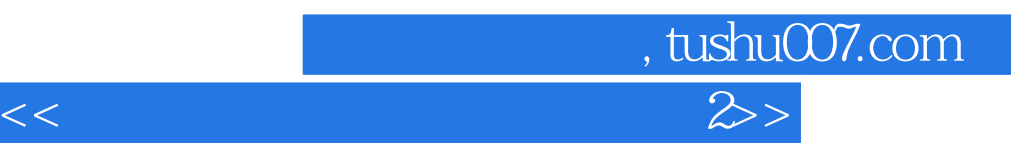

IntroductionZoom In ComponentsZoom In Student Book Sample UnitGeneral GuidelinesStudent Book ContentsPractical LanguageUnit 1 Great movie!Unit 2 Where's the Walk of Fame?Unit 3 We're jogging at Griffith Park.Unit 4 They want a taller model.Review I: Units 1-4Practical LanguageUnit 5 I love the holidays. Unit 6 We should take a vacation. Unit 7 Casey! Watch out! Unit 8 I made my reservation two weeks ago.Review 2: Units 5-8Practical LanguageUnit 9 l'm worried about my future.Unit I0 What did she say?.Unit II You're doing beautifully! Unit 12 What do you do?Review 3: Units 9-12Zoom In Workbook 2 Answer Key

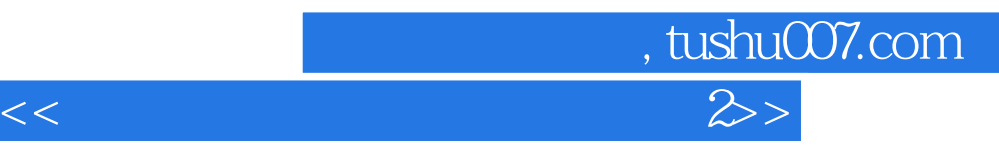

Chart: Prepositional phrases Highlight the structure Demonstrate the prepositions by standing in various places in relation to students. For example, "I'm next to Chen Xin. I'm between An Li and Gao Jie. I'm near Paul. Ella is on the left. Peter is on the right." Point out that words next to beside and oppositeacross from mean the same thing when you're talking about location. Explain the map: Provide additional examples using prepositional phrases. Elicit some from the students and write them on the board. Elicit examples in the classroom For example, "Where is the clock It's next to the door." EXTENSION ACTIVITY City Guide Explain the task Many cities provide

information for new residents. In this activity students will make a poster with information about their city or another city they know well. Put students in groups: Have each group choose the city they will write about. Give each group a large sheet of paper to make a poster or glue several small sheets together . Tell them to include at least three places for sightseeing and three places that are important in daily life. For each place they should give a description and say where it is located. ……

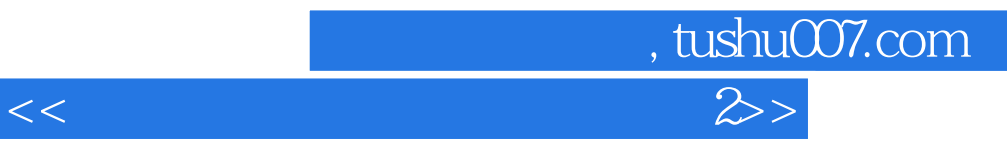

本站所提供下载的PDF图书仅提供预览和简介,请支持正版图书。

更多资源请访问:http://www.tushu007.com